Use these settings below only if your printer supports full-duplex printing (able to print on both sides). Otherwise, use the default settings

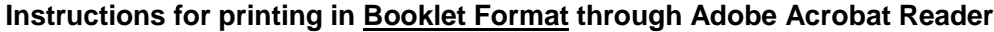

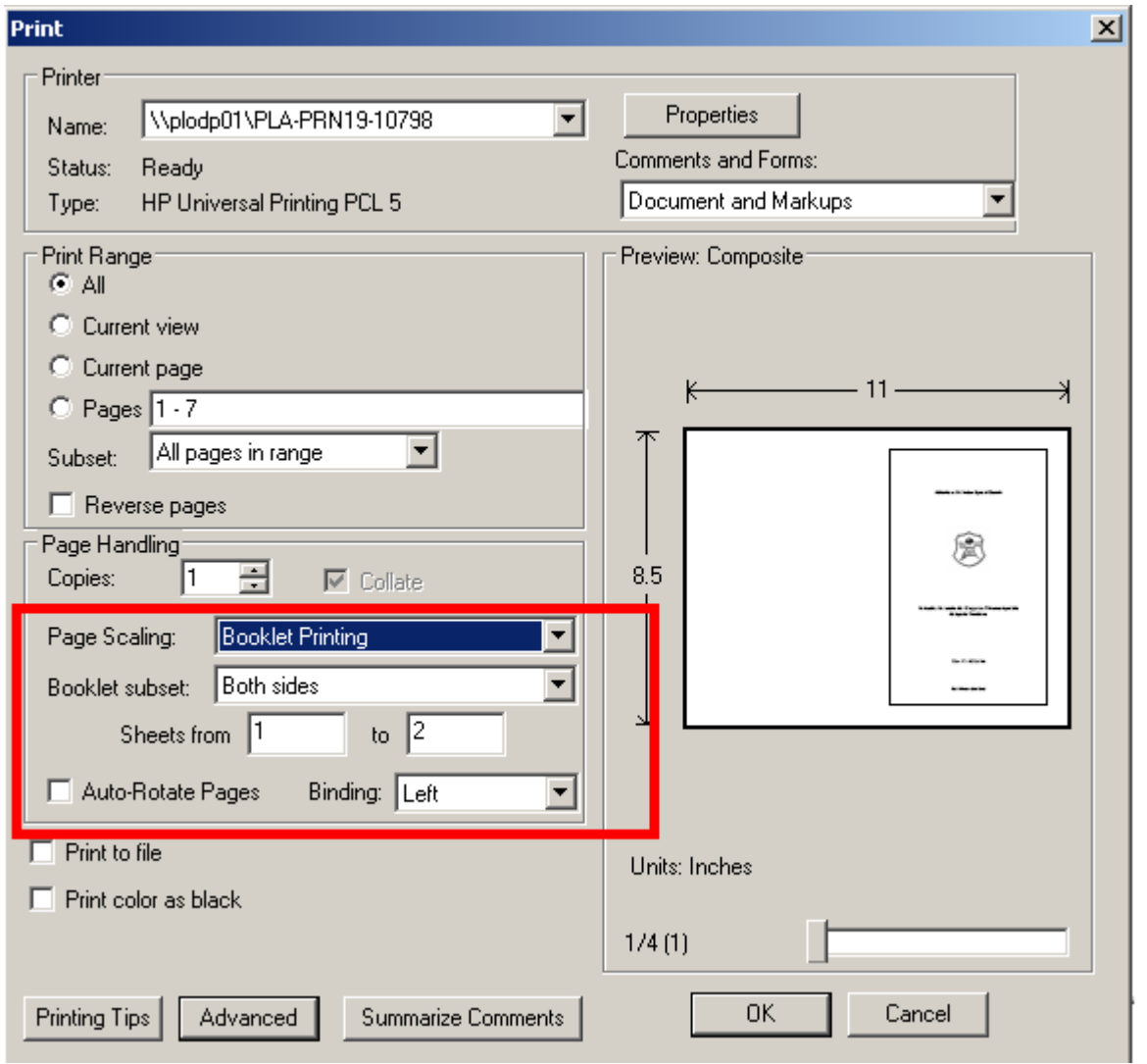